## Základní pojmy

#### Jan Faigl

#### Katedra počítačů

Fakulta elektrotechnická České vysoké učení technické v Praze

## Přednáška 1

#### A0B36PR1 – Programování 1

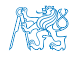

Jan Faigl, 2014 A0B36PR1 – Přednáška 1: Základní pojmy 1 / 56

# Část 1 – Organizace předmětu

[Informace o předmětu](#page-5-0)

[Přednášky](#page-12-0)

[Cvičení a domácí úkoly](#page-14-0)

[Hodnocení předmětu a zkouška](#page-20-0)

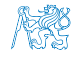

Jan Faigl, 2014 A0B36PR1 – Přednáška 1: Základní pojmy 2 / 56

# Část 2 – Programování a výpočty

[Výpočty a výpočetní prostředky](#page-24-0)

[Program a programovací jazyk](#page-32-0)

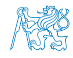

Jan Faigl, 2014 A0B36PR1 – Přednáška 1: Základní pojmy 3 / 56

# Část 3 – Programovací jazyk Java

[Programovací jazyk Java](#page-40-0)

[Příklad jednoduchého programu](#page-45-0)

[Základní datové typy](#page-48-0)

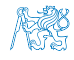

Jan Faigl, 2014 A0B36PR1 – Přednáška 1: Základní pojmy 4 / 56

# Část I

# <span id="page-4-0"></span>[Organizace předmětu](#page-4-0)

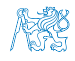

Jan Faigl, 2014 A0B36PR1 – Přednáška 1: Základní pojmy 5 / 56

<span id="page-5-0"></span>

[Informace o předmětu](#page-5-0) [Přednášky](#page-12-0) [Cvičení a domácí úkoly](#page-14-0) [Hodnocení předmětu a zkouška](#page-20-0)

#### Obsah

#### [Informace o předmětu](#page-5-0)

[Přednášky](#page-12-0)

[Cvičení a domácí úkoly](#page-14-0)

[Hodnocení předmětu a zkouška](#page-20-0)

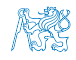

Jan Faigl, 2014 A0B36PR1 – Přednáška 1: Základní pojmy 6 / 56

## Základní zdroje a webové stránky

#### A0B36PR1 - Programování 1

- Webové stránky předmětu <https://edux.feld.cvut.cz/courses/A0B36PR1> Odevzdávání domácích úkolů <https://cw.felk.cvut.cz/upload> **Přednášející:** 
	- Ing. Jan Faigl, Ph.D.

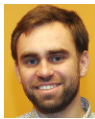

doc. Ing. Ivan Jelínek, CSc.  $\mathcal{L}_{\mathcal{A}}$ 

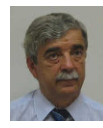

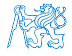

## Organizace a hodnocení předmětu

- A0B36PR1 Programování 1
- Rozsah: 2p+2c
- Zakončení: Z,ZK

Z – zápočet, ZK – zkouška

■ Kredity: 6

V prvním semestru je nutné získat  $\geq 15$  kreditů

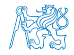

## Cíle předmětu

Programování 1

Prerekvizita Programování 2 a Algoritmizace

■ Osvojit si pohled na výpočetní prostředky jako "počítačový vědec" a naučit se je efektivně používat Computer scientist

Formulovat problém a jeho řešení počítačovým programem  $\mathcal{L}_{\mathcal{A}}$ 

- Získat povědomí jaké problémy lze výpočetně řešit
- **získat zkušenost s programováním**<br>získání vlastní zkušenosti

Programování v jazyku Java<br>
cvičení a domácí úkoly

■ Osvojit si schopnost číst, psát a porozumět malých programům

- **získat programovací návyky jak psát** 
	- srozumitelné a přehledné zdrojové kódy;
	- opakovaně použitelné programy.

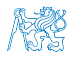

## Zdroje a literatura

#### **E** Přednášky – slidy, poznámky a především vlastní zápisky

Cvičení – získání praktických dovedností řešením domácích úkolů a dalších úloh

programovat, programovat, programovat

g programování java

#### On-line kurzy programování (v Java nebo jiném jazyku)

- <http://www.algoritmy.net/article/21340/Uvod-1>
- [http://www.linuxsoft.cz/article.php?id\\_article=244](http://www.linuxsoft.cz/article.php?id_article=244)
- <http://www.root.cz/serialy/programovaci-jazyk-java-a-jvm>

Jan Faigl, 2014 A0B36PR1 – Přednáška 1: Základní pojmy 10 / 56

## Zdroje a literatura

- **Přednášky slidy, poznámky a především vlastní zápisky**
- Cvičení získání praktických dovedností řešením domácích úkolů a dalších úloh

programovat, programovat, programovat

Učebnice jazyka Java 5. v., Pavel Herout KOPP, 2010, ISBN 978-80-7232-398-2

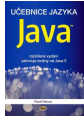

Introduction to Java Programming, 9<sup>th</sup> Edition, F Y. Daniel Liang Prentice Hall, 2012

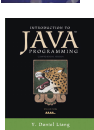

g programování java

<http://www.cs.armstrong.edu/liang/intro9e>

- On-line kurzy programování (v Java nebo jiném jazyku)
	- <http://www.algoritmy.net/article/21340/Uvod-1>
	- [http://www.linuxsoft.cz/article.php?id\\_article=244](http://www.linuxsoft.cz/article.php?id_article=244)
	- <http://www.root.cz/serialy/programovaci-jazyk-java-a-jvm>

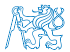

Jan Faigl, 2014 A0B36PR1 – Přednáška 1: Základní pojmy 10 / 56

## Zdroje a literatura

- **E** Přednášky slidy, poznámky a především vlastní zápisky
- Cvičení získání praktických dovedností řešením domácích úkolů a dalších úloh

programovat, programovat, programovat

Učebnice jazyka Java 5. v., Pavel Herout KOPP, 2010, ISBN 978-80-7232-398-2

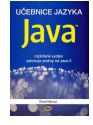

**IAVA** 

Introduction to Java Programming, 9<sup>th</sup> Edition, F Y. Daniel Liang Prentice Hall, 2012

<http://www.cs.armstrong.edu/liang/intro9e>

- On-line kurzy programování (v Java nebo jiném jazyku)
	- <http://www.algoritmy.net/article/21340/Uvod-1>
	- [http://www.linuxsoft.cz/article.php?id\\_article=244](http://www.linuxsoft.cz/article.php?id_article=244)
	- <http://www.root.cz/serialy/programovaci-jazyk-java-a-jvm>

g programování java

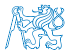

Jan Faigl, 2014 A0B36PR1 – Přednáška 1: Základní pojmy 10 / 56

#### Obsah

<span id="page-12-0"></span>[Informace o předmětu](#page-5-0)

[Přednášky](#page-12-0)

[Cvičení a domácí úkoly](#page-14-0)

[Hodnocení předmětu a zkouška](#page-20-0)

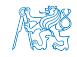

Jan Faigl, 2014 A0B36PR1 – Přednáška 1: Základní pojmy 11 / 56

# Přednášky – zimní semestr (ZS) akademického roku 2014/2015

■ Harmonogram akademického roku 2014/2015

<http://www.fel.cvut.cz/cz/education/harmonogram1415.html>

- **P**řednášky:
	- Otevřená informatika (OI): středa, 16:15–17:45

Dejvice, místnost T2:D3-309

- Kybernetika a robotika (KyR): čtvrtek, 15:15–17:00 Karlovo náměstí, místnost KN:E-107
- 13 výukových týdnů
- Rektorské volno středa 1. 10. od 16:00

Výuka na FEL probíhá

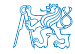

<span id="page-14-0"></span>

[Informace o předmětu](#page-5-0) [Přednášky](#page-12-0) **[Cvičení a domácí úkoly](#page-14-0)** [Hodnocení předmětu a zkouška](#page-20-0)

#### Obsah

[Informace o předmětu](#page-5-0)

[Přednášky](#page-12-0)

[Cvičení a domácí úkoly](#page-14-0)

[Hodnocení předmětu a zkouška](#page-20-0)

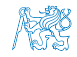

Jan Faigl, 2014 A0B36PR1 – Přednáška 1: Základní pojmy 13 / 56

[Informace o předmětu](#page-5-0) [Přednášky](#page-12-0) **[Cvičení a domácí úkoly](#page-14-0)** [Hodnocení předmětu a zkouška](#page-20-0)

Cvičící

Ing. Martin Balík, Ph.D.

**Ing. Zdeněk Buk, Ph.D.** 

**Ing. Jan Faigl, Ph.D.** 

**Ing.** Ondřej Hrstka

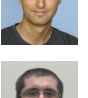

Ing. Jiří Šebek

**n** Ing. Jakub Mrva

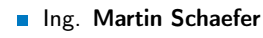

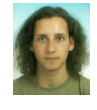

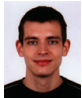

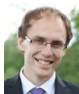

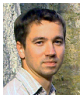

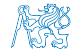

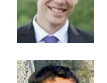

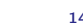

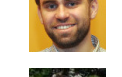

**RNDr. Jan Tožička** 

## Počítačové laboratoře

 $\blacksquare$  Síťové domovské adresáře NFS v4

Přenos a synchronizace souborů

- USB media
- Síťové přenosy (ftp, ssh, unison, rsync)
- Owncloud <https://owncloud.cesnet.cz>

služby sdružení CESNET

**Programování ve vývojovém prostředí NetBeans IDE 8.0 a** Java verze 8.

- Použití libovolného jiného prostředí je možné, např. IntelliJ IDEA, Eclipse, https://download.cvut.cz
- $\blacksquare$ či kombinace ant a editoru vim.
- Odevzdávání domácích úkolů
	- Upload System <https://cw.felk.cvut.cz/upload>

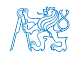

Jan Faigl, 2014 A0B36PR1 – Přednáška 1: Základní pojmy 15 / 56

## Domácí úkoly a další úlohy

- Samostatná práce s cílem osvojit si praktické zkušenosti
- Odevzdání domácích úkolů prostřednictvím Upload System

[https: // cw. felk. cvut. cz/ upload](https://cw.felk.cvut.cz/upload)

- Nahrátí (upload) archivů s nezbytnými zdrojovými soubory
- Ověření správnosti implementace automatickými testy detekce plagiátů
- Ukoly jsou jednoduché a navrhované tak, aby byly stihnutelné
- Klíčem k úspěšnému dokončení předmětu je samostatná práce a osvojení si technik a znalostí

průběžná práce a řešení úkolů

- Pokud něčemu nerozumíte, ptejte se cvičících pokud možno hned a neodkládejte na později
- Pokud vám přijde úkolů málo, ptejte se po dalších úlohách na procvičování.

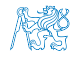

Jan Faigl, 2014 A0B36PR1 – Přednáška 1: Základní pojmy 16 / 56

## Přehled domácích úkolů

#### ■ 10 domácích úkolů po 5 bodech (+1 testovací)

0. (týden 1) - Robot Karel testovací úkol za 0 bodů

- 1. (týden 2) Robot Karel s cykly
- 2. (týden 3) Robot Karel s vlastním příkazem
- 3. (týden 4) Jednoduchá kalkulačka
- 4. (týden 5) Zpracování vstupu a výstupu programu
- 5. (týden 6) Výpočet průměrné hodnoty a směrodatné odchylky
- 6. (týden 7) Automatické zpracování souboru hodnot
- 7. (týden 8) Implementace kruhové fronty
- 8. (týden 9) Řešení problému Hanojských věží rekurzí
- 9. (týden 11) Zatřiďování spojových seznamů
- 10. (týden 12) Implementace prioritní fronty haldou
- Podmínkou zápočtu je úspěšné odevzdání všech domácích úkolů

Bodová ztráta za pozdní odevzdání úkolu

Maximální počet bodů za úkol klesá s každým týdnem pozdního odevzdání

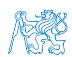

## Kontrola znalostí testy

4 testy na cvičení každý se ziskem maximálně 5 bodů

1. (týden 5) – psací test ( $\sim$  15-20 minut)

"programování" na papír

2. (týden 8) – implementace programu ( $\sim$  60 minut)

odevzdání prostřednictvím Upload System

3. (týden 10) – implementace programu ( $\sim$  60 minut)

odevzdání prostřednictvím Upload System

4. (týden 12) – psací test ( $\sim$  60 minut) "programování" na papír

Uvedené časy jsou orientační a spíše odpovídají očekávané náročnosti testu

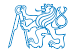

<span id="page-20-0"></span>

[Informace o předmětu](#page-5-0) [Přednášky](#page-12-0) [Cvičení a domácí úkoly](#page-14-0) **[Hodnocení předmětu a zkouška](#page-20-0)** 

#### Obsah

[Informace o předmětu](#page-5-0)

[Přednášky](#page-12-0)

[Cvičení a domácí úkoly](#page-14-0)

[Hodnocení předmětu a zkouška](#page-20-0)

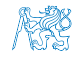

Jan Faigl, 2014 A0B36PR1 – Přednáška 1: Základní pojmy 19 / 56

### Hodnocení předmětu

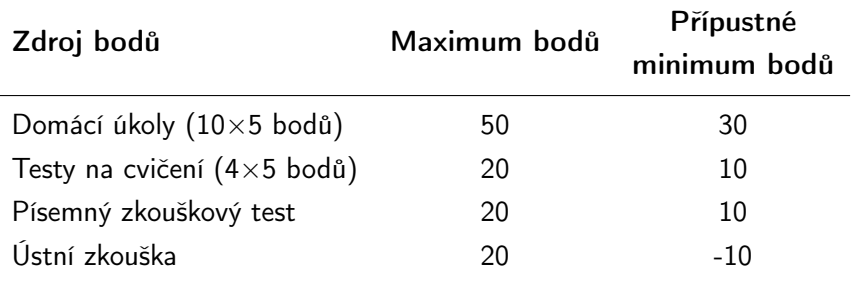

- **Minimální počet bodů pro zápočet 40**
- Při rozhodnutí k ústní zkoušce je odečteno 10 bodů
- **Pro úspěšné absolvování předmětu je nutné získat zápočet a** vykonat zkoušku
- **z** Získání zápočtu je podmíněno odevzdáním všech domácích úkolů a úspěšně složenými testy

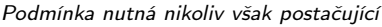

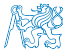

Jan Faigl, 2014 A0B36PR1 – Přednáška 1: Základní pojmy 20 / 56

## Klasifikace předmětu

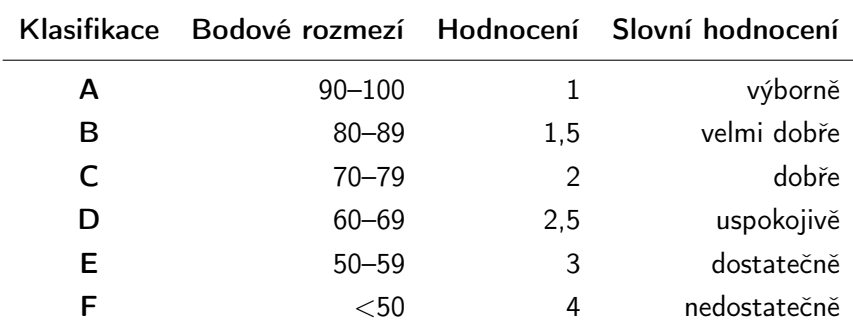

**Minimální přípustné body:** 30  $(iikoly) + 10 (testy) + 10 (písemná zkouška) = 50 bodů$ 

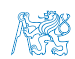

<span id="page-23-0"></span>[Výpočty a výpočetní prostředky](#page-24-0) [Program a programovací jazyk](#page-32-0)

# Část II

# [Programování a výpočetní prostředky](#page-23-0)

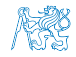

Jan Faigl, 2014 A0B36PR1 – Přednáška 1: Základní pojmy 22 / 56

<span id="page-24-0"></span>[Výpočty a výpočetní prostředky](#page-24-0) **Program a program a program a program a programovací jazyk** 

## Obsah

#### [Výpočty a výpočetní prostředky](#page-24-0)

[Program a programovací jazyk](#page-32-0)

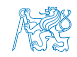

Jan Faigl, 2014 A0B36PR1 – Přednáška 1: Základní pojmy 23 / 56

### Základní koncept programování

"Separating Programming Sheep from Non-Programming Goats" [http: // blog. codinghorror. com/](http://blog.codinghorror.com/separating-programming-sheep-from-non-programming-goats) [separating-programming-sheep-from-non-programming-go](http://blog.codinghorror.com/separating-programming-sheep-from-non-programming-goats)ats [http: // www. eis. mdx. ac. uk/ research/ PhDArea/ saeed/](http://www.eis.mdx.ac.uk/research/PhDArea/saeed/paper1.pdf) [paper1. pdf](http://www.eis.mdx.ac.uk/research/PhDArea/saeed/paper1.pdf)

Efektivní metody výuky programování se hledají již od dob prvních počítačů<br>ti. přes více než 50 let

Přesto se zdá, že je každý základní kurz programování obtížný a 30% až 60% studentů jej na poprvé nezvládne

Základní koncept je pochopení principu přiřazení hodnoty proměnné

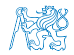

## Test pochopení principu přiřazení

Zápis programu pro přiřazení hodnot do proměnných a a b a následné přiřazení proměnné b do a.

#### Přiřazení hodnoty proměnné

```
1 int a = 10;
   int b = 20:
\frac{2}{3}4 \quad a = b
```
**Jaké jsou hodnoty proměnných a a b?** 

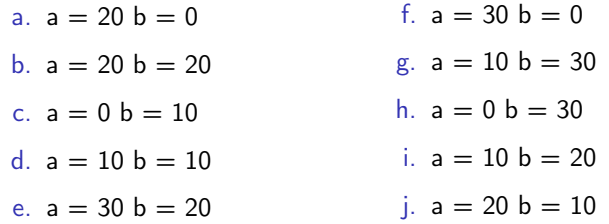

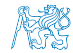

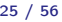

## Skupiny počítačových uživatelů

#### "Uživatel"

- **Spouštěč programů**
- Zadává vstup

Píše, kliká

- Čeká na výstup
- Čte výstup
- Relativně omezená množina vstupů

Pouze to co je dovoleno

#### "Programátor"

- **Spouští programy**
- Dává počítači příkazy Řadí je do posloupnosti
- **v** Vytváří nové programy
- **Kombinuje příkazy**
- Rozmanitější možnosti použití

Omezen pouze limity počítače

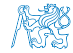

## Způsob reprezentace znalostí

Z hlediska výpočtu můžeme rozlišit dva základní typy znalostí: Způsob popisu problému

#### Deklarativní

- **Tyrzení popisující stav**
- Axiomatické
- **Umožňuje** jednoduše ověřovat (testovat) pravdivost tvrzení
- Neposkytuje návod jak vypočíst hodnotu

Příklad:

$$
\sqrt{x} = y, y^2 = x, x \ge 0, y \ge 0
$$

#### Imperativní

- Popis jak něco vypočítat
- Posloupnost výpočtu
- **Test** jak ovlivnit průběh výpočtu

Příklad:

1. If 
$$
y^2 \approx x
$$

2. Then

#### <span id="page-28-0"></span>return y

3. Else

$$
y \leftarrow \frac{y + \frac{x}{y}}{2}
$$
Go to Step 2

## Výpočetní prostředky (počítače)

- **Jednoúčelové přístroje s předepsaným chováním** 
	- program / posloupnost kroků (instrukcí) je vestavěná a neměnná kontraktivní kontraktivní Kalkulačka, pračka, první telefony
- **Počítač s uloženým programem v paměti** 
	- Posloupnost instrukcí čtena z paměti
	- Flexibilita ve tvorbě posloupnosti

Program lze libovolně měnit

- Architektura počítače se společnou pamětí pro data a program
	- **Von Neumannova architektura počítače**

John Louis von Neumann (1903–1957)

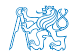

## Von Neumannova architektura

**ALU** - Aritmeticko logická jednotka (Arithmetic Logic Unit) Základní matematické a logické instrukce PC - Čítač instrukcí (Program Counter) "Ukazuje" na místo v paměti s instrukcemi pro vykonání

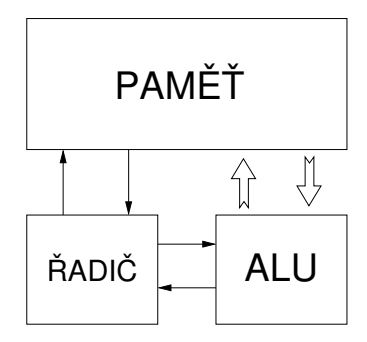

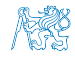

## Von Neumannova architektura

■ ALU - Aritmeticko logická jednotka (Arithmetic Logic Unit) Základní matematické a logické instrukce PC - Čítač instrukcí (Program Counter) "Ukazuje" na místo v paměti s instrukcemi pro vykonání

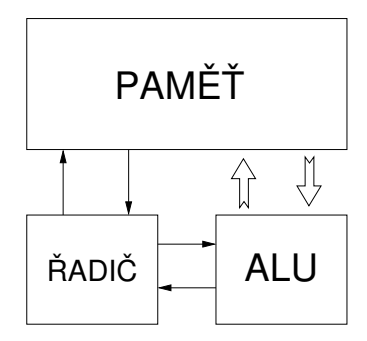

V drtivě většině případů je program posloupnost instrukcí zpracovávající jednu nebo dvě hodnoty (uložené v nějakém paměťovém místě) jako vstup a generování nějaké výstupní hodnoty, kterou ukládá někam do paměti nebo modifikuje hodnotu PC (podmíněné řízení běhu programu).

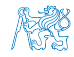

<span id="page-32-0"></span>[Výpočty a výpočetní prostředky](#page-24-0) Program a program a program a programovací jazyk

## Obsah

#### [Výpočty a výpočetní prostředky](#page-24-0)

[Program a programovací jazyk](#page-32-0)

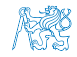

Jan Faigl, 2014 A0B36PR1 – Přednáška 1: Základní pojmy 30 / 56

#### Program je "recept"

- Program je posloupnost kroků (výpočtů) popisující průběh výpočtu pro řešení problému (je to "recept" na řešení problému)
- **Pro zápis receptu potřebujeme jazyk** Způsob zápisu programu
- Jazyk definuje základní sadu primitiv (operací/příkazů), které můžeme použít pro zápis receptu
- S konečnou množinou primitiv dobrý programátor naprogramuje "cokoliv".<br>Co může být vyjádřeno.
- Touring Machine obecný model počítacího stroje

Alan Turing, 1936

**V** předmětu A0B36PR1 používáme programovací jazyk Java Programování není o znalosti konkrétního programovacího jazyka, je to o způsobu uvažování a řešení problému.

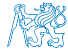

#### Programovací jazyk

- Existuje množství programovacích jazyků
- Nelze říci, že jeden jazyk je lepší než druhý

V podstatě jsou všechny ekvivalentní

- Můžeme, ale říci, že některé jazyky se hodí na konkrétní úlohy
- Základní dělení:
	- Vysoko-úrovňové a nízko-úrovňové

Liší se mohutností množiny primitiv

- Obecné a speciální (určené pro konkrétní aplikace)
- Interpretované a překládané
- Dle typu: imperativní (procedurální), funkcionální, logické (deklarativní), objektově-orientované

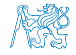

## Definice programovacího jazyka

**E Syntax** – definice povolených výrazů a konstrukcí programu Plná kontrola a podpora vývojových prostředí

Příklad popisu výrazu gramatikou v Backus-Naurově formě.  $\langle exp \rangle ::= \langle exp \rangle + \langle exp \rangle | \langle exp \rangle * \langle exp \rangle | \langle exp \rangle |$  $\langle$ number>  $\langle$ number> ::=  $\langle$ number>  $\langle$ digit>  $|$  $\langle$ digit>  $\langle$  digit $\rangle ::= 0 \mid 1 \mid 2 \mid 3 \mid 4 \mid 5 \mid 6 \mid 7 \mid 8 \mid 9$ 

■ Statická sémantika – definuje jak jsou konstrukty používány Částečná kontrola a podpora prostředí

- Příklad axiomatické specifikace:  $\{P\} S \{Q\}$ , P- precondition, Q-postcondition, S - konstrukce jazyka.
- **Plná sémantika** co program znamená a dělá, jeho smysluplnost

Kontrola a ověření správnosti je kompletně v režii programátora.

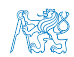

Jan Faigl, 2014 A0B36PR1 – Přednáška 1: Základní pojmy 33 / 56

## Definice programovacího jazyka

**E Syntax** – definice povolených výrazů a konstrukcí programu Plná kontrola a podpora vývojových prostředí

Příklad popisu výrazu gramatikou v Backus-Naurově formě.  $\langle exp \rangle ::= \langle exp \rangle + \langle exp \rangle | \langle exp \rangle * \langle exp \rangle | \langle exp \rangle |$  $\langle$ number>  $\langle$ number> ::=  $\langle$ number>  $\langle$ digit>  $|$  $\langle$ digit>  $\langle$  digit $\rangle ::= 0 \mid 1 \mid 2 \mid 3 \mid 4 \mid 5 \mid 6 \mid 7 \mid 8 \mid 9$ 

■ Statická sémantika – definuje jak jsou konstrukty používány Částečná kontrola a podpora prostředí

- Příklad axiomatické specifikace:  $\{P\} S \{Q\}$ , P- precondition, Q-postcondition, S - konstrukce jazyka.
- **Plná sémantika** co program znamená a dělá, jeho smysluplnost

Kontrola a ověření správnosti je kompletně v režii programátora.

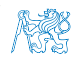

Jan Faigl, 2014 A0B36PR1 – Přednáška 1: Základní pojmy 33 / 56

## Správnost programu

- Syntakticky i staticky sémanticky správný program neznamená, že dělá to co od něj požadujeme
- Správnost a smysluplnost programu je dána očekávaným chování při řešení požadovaného problému
- V zásadě při spuštění programu mohou nastat tyto události:
	- **Program havaruje a dojde k chybovému výpisu**

Mrzuté, ale výpis (report) je dobrý start řešení chyby (bug)

- **Program běží, ale nezastaví se a počítá v nekonečné smyčce.** 
	- Zpravidla velmi obtížné detekovat a program ukončujeme po nějaké době.
- **Program včas dává odpověď**

Je však dobré vědět, že odpověď je korektní.

Správnost programu je plně v režii programátora, proto je důležité pro snadnější ověření správnosti, ladění a hledání chyby používat dobrý programovací styl.

#### Program a jeho zápis

**Program – popis činnosti prováděné počítačem.** 

**Programovací jazyk – notační systém pro zápis programu.** Program zpravidla zapisujeme ve zdrojových (textových) souborech.

#### ■ Čitelnost programu:

- strojová efektivnost kódu
- lidská srozumitelnost, udržovatelnost, **kódovací konvence**,

Vývojová prostředí (editor, debugger, nástroje pro správu verzí, analýza, testování→ softwarové inženýrství.

■ Abstrakce

- Datová základní typy, struktury, modulární.
- Řídicí základní, strukturální, modulární.

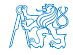

# Část III

# <span id="page-39-0"></span>[Úvod do programovacího jazyku Java](#page-39-0)

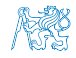

Jan Faigl, 2014 A0B36PR1 – Přednáška 1: Základní pojmy 36 / 56

<span id="page-40-0"></span>

#### Obsah

#### [Programovací jazyk Java](#page-40-0)

[Příklad jednoduchého programu](#page-45-0)

[Základní datové typy](#page-48-0)

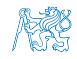

Jan Faigl, 2014 A0B36PR1 – Přednáška 1: Základní pojmy 37 / 56

#### Java

- Obecný, vyšší, imperativní (procedurální) a objektově orientovaný jazyk
- Překládaný jazyk zaměřený na přenositelnost (portabilitu) zdrojových kódů i přeložených binárních souborů

**Historie:** 

- 1991 nejdříve jako jazyk Oak
- 1995 Java JDK 1 (první veřejná verze)
- $1998 -$  Java 2 (ver. 1.2)
- $\blacksquare$  2002 Java 2 (ver. 1.4) a J2EE
- $\blacksquare$  2004 Java 2 (ver. 1.5) J2SE5.0
- 2011 Java 7 (vydává Oracle po akvizici Sun Microsystems)
- 2014 Java 8 (18. března, 2014)
- Součástí základního vývojového prostředí je bohatý soubor knihovních funkcí.

Java je relativně jednoduchý jazyk (v základní verzi) a jeho efektivní používání je spíše o znalosti knihovních funkcí.

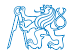

Jan Faigl, 2014 A0B36PR1 – Přednáška 1: Základní pojmy 38 / 56

## Zdrojové kódy, překlad a spuštění Java programu

- Zdrojové kódy jsou zapisovány v textových souborech s koncovkou .java
- Zdrojové soubory jsou překládány překladačem (javac) do binárního kódu ("byte code") uložených v souborech s koncovkou . class
- Spuštění programu je realizováno virtuálním strojem, který poskytuje abstrakci na operačním systémem počítače

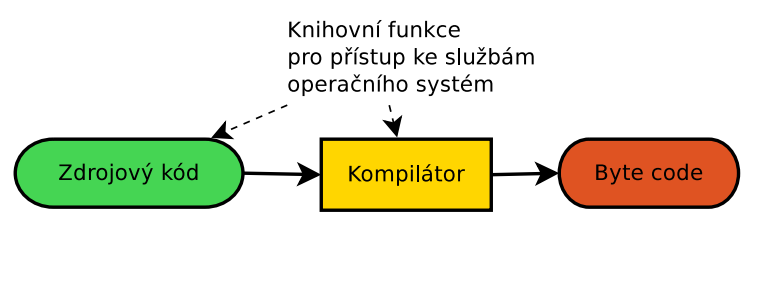

## Zdrojové kódy, překlad a spuštění Java programu

- Zdrojové kódy jsou zapisovány v textových souborech s koncovkou .java
- Zdrojové soubory jsou překládány překladačem (javac) do binárního kódu ("byte code") uložených v souborech s koncovkou . class
- Spuštění programu je realizováno virtuálním strojem, který poskytuje abstrakci na operačním systémem počítače

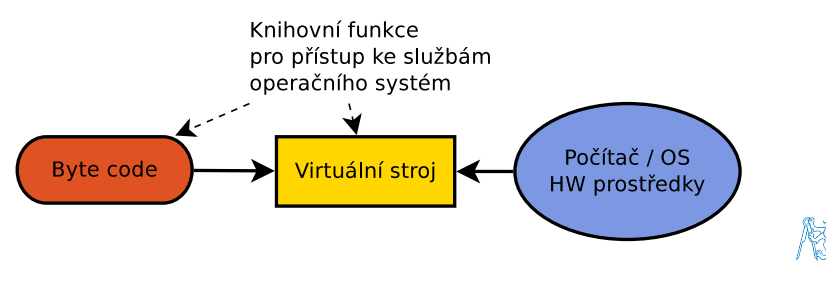

## Java prostředí – JDK, JRE, JVM

- **JDK** (Java Development Kit) základní vývojové prostředí, knihovny funkcí, překladač zdrojových souborů javac. Jeho součástí je i JRE.
- JRE (Java Runtime Environment) základ prostředí Java pro spouštění programů, obsahuje virtuální stroj java.
- JVM (Java Virtual Machine) virtuální stroj pro spouštění Java programů (java).
- JAR (Java ARchive) archív Java souborů, typicky množiny zkompilovaných .class (tříd) doplněných textovým popisem (Manifest), kterou třídu spustit. Slouží pro snadnější spouštění programů o více souborech.

V podstatě ZIP archív

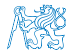

<span id="page-45-0"></span>

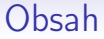

#### [Programovací jazyk Java](#page-40-0)

#### [Příklad jednoduchého programu](#page-45-0)

[Základní datové typy](#page-48-0)

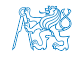

Jan Faigl, 2014 A0B36PR1 – Přednáška 1: Základní pojmy 41 / 56

## Příklad

#### Výpočet druhé odmocniny

```
1 double x = 13.0;<br>2 double y = 1.0:
   double y = 1.0;
3 int i = 1;
4
5 while(Math.abs(y*y - x) > 1e-3) {
6 System.out.println("Step " + i + " y = " + v);
 y = (y+(x/y))/2;8 i += 1;
9 }
10 System.out.println("sqrt(" + x + ") found in " + i + "
       steps as " + y;
```
#### Kompilace a spuštění programu

```
javac sqrt.java
java sqrt
```
## Integrovaná vývojová prostředí (IDE)

- Nadstavba základních příkazů javac a java
- Integrují (mimo jiné) systém pro řízení překladu

Např. ant nebo maven

- Zvýrazňují syntax, doplňují jména a provádějí základní kontrolu kódu
- Mezi nejznámější patří Netbeans, Eclipse a IntelliJ IDEA

[https: // download. cvut. cz](https://download.cvut.cz)

- Na cvičení je používáno prostředí Netbeans
- **Import kódů do projektu**

štábní kultura

**Adresářová struktura projektu** 

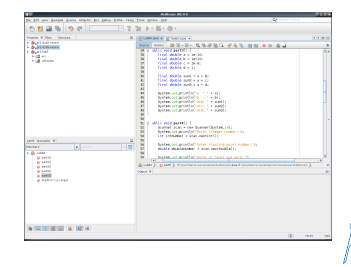

#### Obsah

<span id="page-48-0"></span>[Programovací jazyk Java](#page-40-0)

[Příklad jednoduchého programu](#page-45-0)

[Základní datové typy](#page-48-0)

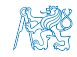

Jan Faigl, 2014 A0B36PR1 – Přednáška 1: Základní pojmy 44 / 56

## Primitivní typy

#### Vyhrazují v paměti místo pro uložení číselné hodnoty Velikost alokovaného prostoru odpovídá možnému rozsahu a přesnosti reprezentace čísla

- Celočíselné typy reprezentují čísla v definovaném rozsahu
- Neceločíselné type reprezentují reálná, racionální a iracionální čísla.

Aproximace do pevného počtu bitů

 $\blacksquare$  Mantisa + exponent

s e e ... M M ... M , kde s - znaménkový bit,

M - mantisa, e - exponent,

- $s \times M \times B^{e-E}$ , B báze, E konstanta.
- double 64 bitů podle IEEE 754,  $\pm$ 4.9E-324  $\pm$ 1.7E+308.

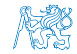

## Primitivní typy

Vyhrazují v paměti místo pro uložení číselné hodnoty

Velikost alokovaného prostoru odpovídá možnému rozsahu a přesnosti reprezentace čísla

- Celočíselné typy reprezentují čísla v definovaném rozsahu
- Neceločíselné type reprezentují reálná, racionální a iracionální čísla.

Aproximace do pevného počtu bitů

Mantisa  $+$  exponent  $\mathcal{L}_{\mathcal{A}}$ 

 $s \mid e \mid e \mid ... \mid M \mid M \mid ... M \mid$ , kde s - znaménkový bit,

M - mantisa, e - exponent,

- $s \times M \times B^{e-E}$ , B báze, E konstanta.
- double 64 bitů podle IEEE 754,  $\pm$ 4.9E-324  $\pm$ 1.7E+308.

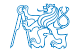

## Možnosti zvýšení přesnosti

- Reprezentace racionálních čísel podíl dvou celočíselných hodnot, např. Homogenní souřadnice.
- $\blacksquare$  "Libovolná přesnost" speciální knihovny, např. gmp až do výše volné paměti.

souřadnice x,y - 7511164176768 346868669952 3739567104 ∼ 2008.57, 92.76

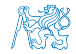

## Základní typy v Javě

#### Celočíselné typy

- **byte** 8 bitů (1 byte), -128 až 127
- short 16 bitů (2 byte), -32 768 až 32 767
- int 32 bitů (4 bytes),  $-2^{31}$  až  $2^{31}$ -1

základní celočíselný typ

**long** – 64-bitů (8 bajtů),  $-2^{63}$  až 263 $-1$ 

#### Neceločíselné typy

- **float** 32-bit IEEE 754
- double  $64$ -bit IEEE 754

## Logický a znakový typ

- $\mathcal{L}_{\mathcal{A}}$ boolean – true / false
- **char** jeden 16-bit Unicode znak

<http://docs.oracle.com/javase/tutorial/java/nutsandbolts/datatypes.html>

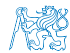

## Zápis číselné hodnoty v programu (literál)

#### **Základní zápis je pro typ int a double**

```
int decI = 173:
int hexI = 0xad;
int binI = 0b10101101:
double d1 = 105.67;
double d2 = 1.0567e2;
```
#### **Zápis hodnoty typu long a float je nutné specifikovat**

```
long 11 = 171; //specifikujeme znakem 1
long l2 = 13313514L; //nebo znakem L
```

```
float f1 = 105.67f; //nutne uvest f nebo F
float f2 = 1.0567e2f; //jinak pri kompilaci chyba
```
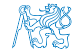

## Přesnost výpočtu 1/2

■ Ztráta přesnosti při aritmetických operacích.

#### Příklad sčítání dvou čísel

```
1 public static void main(String[] args) {
2 double a = 1E+10;<br>3 double b = 1E-10:
      double b = 1E-10:
4 System.out.println("a : " + a);
5 System.out.println("b : " + b);
6 System.out.println("a+b: " + (a+b));
7 }
8
9 javac Sum.javac
10 java Sum
11 a : 1.0E10
12 \text{ b} : 1.0\text{E} - 1013 a+b: 1.0E10
```
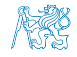

## Přesnost výpočtu 2/2

#### Příklad dělení dvou čísel

```
1 public static void main(String[] args) {
\begin{array}{lll} \text{2} & \text{final} \text{int number} = 100; \\ \text{3} & \text{double dV} = 0.0; \end{array}double dV = 0.0;
4 float fV = (float)0.0;5 for (int i = 0; i < number; i++) {
dV = 1.0 / 10.0;
7 \quad \text{fV} \text{+= } 1.0 / 10.08 }
9 System.out.println("double value: " + dV);
10 System.out.println("float value: " + fV);
11 }
12^113 javac Division.java
14 java Division
15 double value: 9.99999999999998
16 float value: 10.000002
```
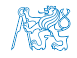

#### Přesnost výpočtu - strojová přesnost

Strojová přesnost  $\epsilon_m$  - nejmenší desetinné číslo, které přičtením k 1.0 dává výsledek různý od 1, pro  $|v| < \epsilon_m$ , platí

$$
v+1.0==1.0.
$$

- **zaokrouhlovací chyba nejméně**  $\epsilon_m$ **.**
- Přesnost výpočtu aditivní chyba roste s počtem operací v  $r$ resnost vypo $\check{r}$ ádu  $\sqrt{N} \cdot \epsilon_m$ .
	- Často se však kumuluje preferabilně v jedno směru v řádu  $N \cdot \epsilon_m$ .

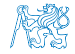

## Zdroje a typy chyby

- Chyby matematického modelu matematická aproximace fyzikální situace.
- **Chyby vstupních dat.**
- **Chyby numerické metody.**
- Chyby zaokrouhlovací.
- Absolutní chyba aproximace  $E(x) = \hat{x} - x$ ,  $\hat{x}$  přesná hodnota, x aproximace.
- Relativní chyba  $RE(x) = \frac{\hat{x} x}{x}$ .

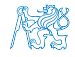

## Podmíněnost numerických úloh

- Podmíněnost úlohy  $C_p = \frac{\text{relativní chyba výstupních údajů}}{\text{relativní chyba vstupních údaiů}}$ relativní chyba vstupních údajů
- **Dobře podmíněná úloha**  $C_p \approx 1$ **.**
- Výpočet je dobře podmíněný, je-li málo citlivý na poruchy ve vstupních datech.
- Numericky stabilní výpočet vliv zaokrouhlovacích chyb na výsledek je malý.
- Výpočet je stabilní, je-li dobře podmíněný a numericky stabilní.

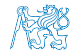

## Příklady chyb

#### **Ariane 5 - 4.6.1996**

40 sekund po startu explodovala. Datová konverze z 64-bitového desetinné reprezentace na 16-ti bitový znaménkový integer.

[http://www.esa.int/esaCP/Pr\\_33\\_1996\\_p\\_EN.html](http://www.esa.int/esaCP/Pr_33_1996_p_EN.html)

Systém Patriot - 25.2.1991 Systémový čas v desetinách sekundy, převod na sekundy realizován dělením 10, registry pouze 24 bitů.

<http://www.ima.umn.edu/~arnold/disasters/patriot.html>

<http://www5.informatik.tu-muenchen.de/~huckle/bugse.html>

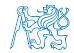

# Shrnutí přednášky

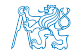

Jan Faigl, 2014 A0B36PR1 – Přednáška 1: Základní pojmy 55 / 56

## Diskutovaná témata

- <span id="page-61-0"></span>**Inforamce o předmětu**
- **Programování, reprezentace znalostí, program a programovací** jazyk
- Úvod do jazyku Java
- Základní datové typy a přesnost výpočtu

Příště: Výrazy, operátory a řídicí struktury

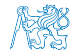

Jan Faigl, 2014 A0B36PR1 – Přednáška 1: Základní pojmy 56 / 56

## Diskutovaná témata

- **Inforamce o předmětu**
- **Programování, reprezentace znalostí, program a programovací** jazyk
- Úvod do jazyku Java
- Základní datové typy a přesnost výpočtu

Příště: Výrazy, operátory a řídicí struktury

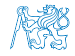